# Package 'crossmatch'

June 21, 2024

Type Package

Title The Cross-Match Test

Version 1.4-0

Date 2024-06-18

Description Performs the cross-match test that is an exact,

distribution free test of equality of 2 high dimensional multivariate distributions. The input is a distance matrix and the labels of the two groups to be compared, the output is the number of

cross-matches and a p-value. See Rosenbaum (2005) [<doi:10.1111/j.1467-9868.2005.00513.x>](https://doi.org/10.1111/j.1467-9868.2005.00513.x).

Imports nbpMatching

Suggests MASS

License GPL-2

LazyLoad yes

NeedsCompilation no

Author Ruth Heller [aut, cph], Dylan Small [aut, cph], Paul Rosenbaum [aut, cph], Marieke Stolte [cre]

Maintainer Marieke Stolte <stolte@statistik.tu-dortmund.de>

Repository CRAN

Date/Publication 2024-06-21 08:00:15 UTC

# **Contents**

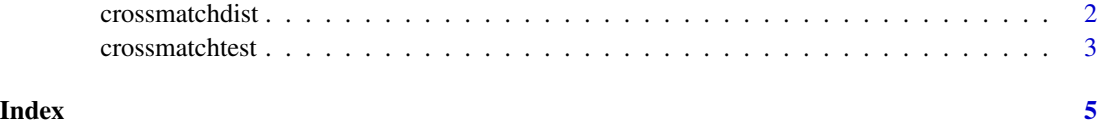

<span id="page-1-0"></span>

# Description

The exact null distribution of the number of crossmatches for bigN>=4 cases, n>=2 from one type and N-n>=2 from another type.

#### Usage

crossmatchdist(bigN, n)

#### Arguments

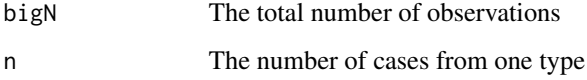

#### Details

bigN is even. Let a1 be the number of cross-matches pairs. Then  $a2=(n-a1)/2$  and  $a0=bigN/2-(n+a1)/2$ are the number of pairs both of one type and the other type respectively.

#### Value

dist A matrix with rows a0, a1, a2, Pr(A1=a1) and Pr(A1<=a1).

#### Author(s)

Ruth Heller

# References

Rosenbaum, P.R. (2005), An exact distribution-free test comparing two multivariate distributions based on adjacency, *Journal of the Royal Statistical Society: Series B (Statistical Methodology)*, 67, 4, 515-530.

## Examples

crossmatchdist(18,9)

<span id="page-2-0"></span>crossmatchtest *The Cross-Match Test*

#### Description

A test for comparing two multivariate distributions by using the distance between the observations.

#### Usage

crossmatchtest(z, D)

#### Arguments

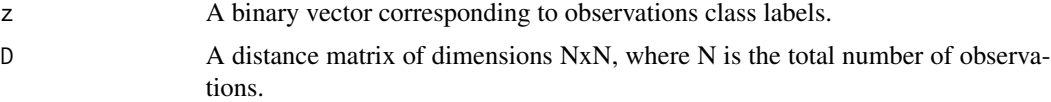

## Details

Observations are divided into pairs to minimize the total distance within pairs, using a polynomial time algorithm made available in R by Lu, B., Greevy, R., Xu, X., and Beck, C in the R package "nbpMatching". The cross-match test takes as the test statistic the number of times a subject from one group was paired with a subject from another group, rejecting the hypothesis of equal distribution for small values of the statistic; see Rosenbaum (2005) for details.

#### Value

A list with the following

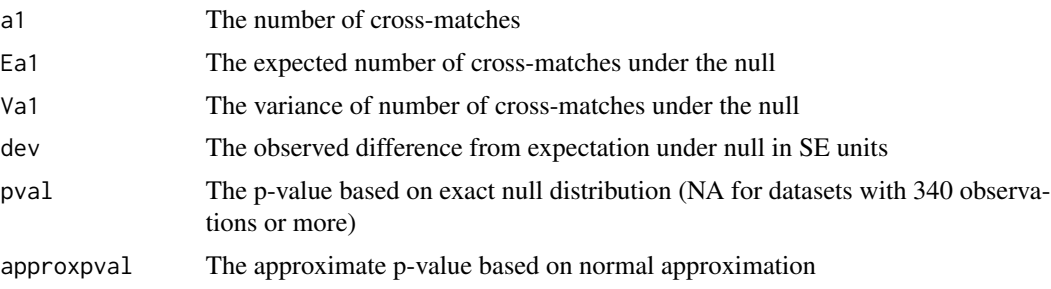

# Author(s)

Ruth Heller

# References

Rosenbaum, P.R. (2005), An exact distribution-free test comparing two multivariate distributions based on adjacency, *Journal of the Royal Statistical Society: Series B (Statistical Methodology)*, 67, 4, 515-530.

#### Examples

## The example in Section 2 of the article (see References)

```
#The data consists of 2 outcomes measured on 9 treated cases and 9 controls:
dat \leq rbind(c(0.47,0.39,0.47,0.78,1,1,0.54,1,0.38,1,0.27,0.63,0.22,0,-1,-0.42,-1,-1),
              c(0.03, 0.11, 0.16, -0.1, -0.05, 0.16, 0.12, 0.4, 0.04, 0.71, 0.01, 0.21, -0.18,-0.08,-0.35,0.26,-0.6,-1.0))
z < -c(rep(0,9),rep(1,9))
X \leftarrow t(data)## Rank based Mahalanobis distance between each pair:
X \leftarrow \text{as_matrix}(X)n \leftarrow \text{dim}(X)[1]k \leq -\dim(X)[2]for (j in 1:k) X[, j] < -\text{rank}(X[, j])cv \leftarrow cov(X)vuntied \leq var(1:n)rat <- sqrt(vuntied/diag(cv))
cv <- diag(rat) %*% cv %*% diag(rat)
out <- matrix(NA,n,n)
library(MASS)
icov <- ginv(cv)
for (i in 1:n) out[i,] <- mahalanobis(X,X[i,],icov,inverted=TRUE)
dis <- out
## The cross-match test:
crossmatchtest(z,dis)
```
# <span id="page-4-0"></span>Index

crossmatchdist, [2](#page-1-0) crossmatchtest, [3](#page-2-0)